## **Datenbanken**

- [Einführung](https://wiki.qg-moessingen.de/faecher:informatik:oberstufe:datenbanken:einfuerung:start)
- [SQL Daten abfragen](https://wiki.qg-moessingen.de/faecher:informatik:oberstufe:datenbanken:sql_abfrage:start)
- [SQL Daten gruppieren](https://wiki.qg-moessingen.de/faecher:informatik:oberstufe:datenbanken:sql_gruppierungen:start)
- [SQL Daten manipulieren](https://wiki.qg-moessingen.de/faecher:informatik:oberstufe:datenbanken:sql_manipulationen:start)
- [SQL Tabellen](https://wiki.qg-moessingen.de/faecher:informatik:oberstufe:datenbanken:sql_tabellen:start)
- [ER Modelle](https://wiki.qg-moessingen.de/faecher:informatik:oberstufe:datenbanken:er_modelle:start)
- [ER Modelle in der Paxis verknüpfte Tabellen](https://wiki.qg-moessingen.de/faecher:informatik:oberstufe:datenbanken:er_modelle_praxis:start)
- [SQL Joins I](https://wiki.qg-moessingen.de/faecher:informatik:oberstufe:datenbanken:joins:start)
- [SQL Joins II](https://wiki.qg-moessingen.de/faecher:informatik:oberstufe:datenbanken:joinsii:start)
- [Normalisierung](https://wiki.qg-moessingen.de/faecher:informatik:oberstufe:datenbanken:normalisierung:start)
- [n-m-Beziehungen](https://wiki.qg-moessingen.de/faecher:informatik:oberstufe:datenbanken:nm_beziehungen:start)
- [Modellierungsübungen](https://wiki.qg-moessingen.de/faecher:informatik:oberstufe:datenbanken:modellierungsuebungen:start)
- [Datenbank Projekte](https://wiki.qg-moessingen.de/faecher:informatik:oberstufe:datenbanken:projekt:start)
- [Gesellschaftliche Aspekte](https://wiki.qg-moessingen.de/faecher:informatik:oberstufe:datenbanken:gesellschaftliche_aspekte:start)

## **Infos und Links**

- [phpmyadmin auf unserem Übungsserver](http://db.q-gym.de/phpmyadmin)
- [Eigenes mysql-Passwort ändern](https://wiki.qg-moessingen.de/faecher:informatik:oberstufe:datenbanken:passwort_aendern:start)
- Online Kurs SQL bei der Khan Academy: <https://www.khanacademy.org/computing/computer-programming/sql>

## <html> Image by <a

href="[https://pixabay.com/users/geralt-9301/?utm\\_source=link-attribution&utm\\_medium=referr](https://pixabay.com/users/geralt-9301/?utm_source=link-attribution&utm_medium=referral&utm_campaign=image&utm_content=3527268) [al&utm\\_campaign=image&utm\\_content=3527268](https://pixabay.com/users/geralt-9301/?utm_source=link-attribution&utm_medium=referral&utm_campaign=image&utm_content=3527268)">Gerd Altmann</a> from <a href="[https://pixabay.com/?utm\\_source=link-attribution&utm\\_medium=referral&utm\\_camp](https://pixabay.com/?utm_source=link-attribution&utm_medium=referral&utm_campaign=image&utm_content=3527268) [aign=image&utm\\_content=3527268](https://pixabay.com/?utm_source=link-attribution&utm_medium=referral&utm_campaign=image&utm_content=3527268)">Pixabay</a> </html>

From: <https://wiki.qg-moessingen.de/>- **QG Wiki**

Permanent link: **<https://wiki.qg-moessingen.de/faecher:informatik:oberstufe:datenbanken:start?rev=1606395078>**

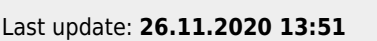

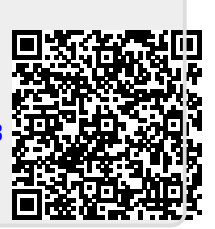